муниципальное бюджетное общеобразовательное учреждение Сюменнекая средняя общеобразовательная писола

#### «Принято»

Недагогическим Советом николы Нротокол № 10 от «31» августа 2023 г

- «Утвержаени» Turpes up homes:<br>The Ceprecia /<br>The Contract of the Ceprecia /<br>Willie analytica 2023 r **BETT** 

#### Рабочая программа

## по предмету КОМПЬЮТЕР И ЧЕЛОВЕК

(название учебного курса в соответствии с учебным планом)

уровень факультативный

Количество часов в год: 7 класс 34 часа

в педелю: 1 час

Сюмен, 2023 год

#### **ПОЯСНИТЕЛЬНАЯ ЗАПИСКА**

Рабочая программа по факультативному курсу «Компьютер и человек» составлена на основе - Федерального государственного образовательного стандарта основного общего образования,

- Положения о рабочей программе учителя, работающего в условиях реализации СФГОС.

- Примерной программы основного общего образования по информатике и ИКТ, по учебнику для 7 класса / И.Г. Семакин, Л.А. Залогова, С.В. Русаков, Л.В. Шестакова. – М.:БИНОМ. Лаборатория знаний, 2017.

## **ЦЕЛИ КУРСА**

Изучение факультативного курса в основной школе направлено на достижение следующих **целей**:

Расширение и углубление теоретического и практического содержания курса Информатика, овладение умениями работать с различными видами информации с помощью компьютера, развитие познавательных интересов, интеллектуальных и творческих способностей средствами ИКТ, выработка навыков применения средств ИКТ в повседневной жизни.

## **Основные задачи факультатива**:

- сформировать у учащихся единую систему понятий, связанных с созданием, получением, обработкой, интерпретацией и хранением информации;
- научить пользоваться распространенными прикладными пакетами;
- сформировать логические связи с другими предметами, входящими в курс среднего образования.

#### **Место учебного предмета «Компьютер и человек» в учебном плане**

Программа факультатива «Информатика» в 7 классе изучается в количестве 34 часов (1 ч в неделю).

### **Планируемые результаты освоения учебного предмета «Компьютер и человек». Личностные результаты**:

- наличие представлений об информации как важнейшем стратегическом ресурсе развития личности, государства, общества;
- понимание роли информационных процессов в современном мире;
- владение первичными навыками анализа и критичной оценки получаемой информации;
- ответственное отношение к информации с учетом правовых и этических аспектов ее распространения;
- развитие чувства личной ответственности за качество окружающей информационной среды;
- способность увязать учебное содержание с собственным жизненным опытом, понять значимость подготовки в области информатики и ИКТ в условиях развития информационного общества;
- готовность к повышению своего образовательного уровня и продолжению обучения с использованием средств и методов информатики и ИКТ;
- способность и готовность к общению и сотрудничеству со сверстниками и взрослыми в процессе образовательной, общественно-полезной, учебно-исследовательской, творческой деятельности;
- способность и готовность к принятию ценностей здорового образа жизни за счет знания основных гигиенических, эргономических и технических условий безопасной эксплуатации средств ИКТ.

#### Метапредметные результаты:

- владение общепредметными понятиями «объект», «система», «модель», «алгоритм», «исполнитель» и др.;
- владение информационно-логическими умениями: определять понятия, создавать обобщения, устанавливать аналогии, классифицировать, самостоятельно выбирать основания и критерии для классификации, устанавливать причинно-следственные связи, строить логическое рассуждение, умозаключение (индуктивное, дедуктивное и по аналогии) и делать выводы;
- владение умениями самостоятельно планировать пути достижения целей; соотносить свои действия с планируемыми результатами, осуществлять контроль своей деятельности, определять способы действий в рамках предложенных условий, корректировать свои действия в соответствии с изменяющейся ситуацией; оценивать правильность выполнения учебной задачи;
- владение основами самоконтроля, самооценки, принятия решений и осуществления  $\bullet$ осознанного выбора в учебной и познавательной деятельности;
- владение основными универсальными умениями информационного характера: постановка и формулирование проблемы; поиск и выделение необходимой информации, применение методов информационного поиска; структурирование и визуализация информации; выбор наиболее эффективных способов решения задач в зависимости от конкретных условий; самостоятельное создание алгоритмов деятельности при решении проблем творческого и поискового характера;
- владение информационным моделированием как основным методом приобретения знаний: умение преобразовывать объект из чувственной формы в пространственно-графическую или знаково-символическую модель; умение строить разнообразные информационные структуры для описания объектов; умение «читать» таблицы, графики, диаграммы, схемы и т.д., самостоятельно перекодировать информацию из одной знаковой системы в другую; умение выбирать форму представления информации в зависимости от стоящей задачи, проверять адекватность модели объекту и цели моделирования;
- ИКТ-компетентность широкий спектр умений и навыков использования средств информационных и коммуникационных технологий для сбора, хранения, преобразования и передачи различных видов информации, навыки создания личного информационного пространства (обращение с устройствами ИКТ; фиксация изображений и звуков; создание письменных сообщений; создание графических объектов; создание музыкальных и звуковых сообщений; создание, восприятие и использование гипермедиасообщений; коммуникация и социальное взаимодействие; поиск и организация хранения информации; анализ информации).

## Планируемые предметные результаты освоения учебного предмета

Выпускник научится:

- информационной и алгоритмической культуре;
- воспринимать компьютер как универсальное устройство обработки информации;  $\bullet$
- навыкам и умениям использования компьютерных устройств;  $\bullet$
- формализации и структурировании информации;  $\bullet$
- умению выбирать способ представления данных в соответствии с поставленной задачей - $\bullet$ таблицы, схемы, графики, диаграммы, с использованием соответствующих программных средств обработки данных;
- безопасно и целесообразно работать с компьютерными программами и в Интернете;
- соблюдать нормы информационной этики и права.
- алгоритмическому мышлению, необходимого для профессиональной деятельности в современном обществе;
- составлять и записывать алгоритм для конкретного исполнителя;
- работать на одном из языков программирования;

## **Содержание курса**

- 1. ТБ в кабинете. Правила поведения.1ч
- 2. Информация. Работа с информацией. (3ч) Как работать с информацией. Человек и информация. Восприятие информации

Практика на компьютере: освоение клавиатуры, работа с тренажером; основные приемы редактирования.

3. Компьютер и человек. (5ч) Сходство и различие. Устройство компьютера. Проект "Я покупаю компьютер"

Практика на компьютере: знакомство с комплектацией устройств персонального компьютера, со способами их подключений;

4. Файлы и файловая система. (6ч) Пользовательский интерфейс. Диалоговые окна. Проводник. Работа с файловой системой Основные операции с файлами. Практическая работа "Работа с файловой системой"

Практика на компьютере: знакомство с пользовательским интерфейсом операционной системы; работа с файловой системой ОС (перенос, копирование и удаление файлов, создание и удаление папок, переименование файлов и папок, работа с файловым менеджером, поиск файлов на диске); работа со справочной системой ОС; использование антивирусных программ.

5. Системы счисления (15ч)

Решение задач на тему "Системы счисления". Способы перевода чисел из систем счисления. Арифметика в двоичной системе счисления. Восьмеричная система.

Перевод чисел из одной системы счисления в другую. Другие системы счисления. Другие системы счисления

6. Повторение (3ч)

## **Тематическое планирование**

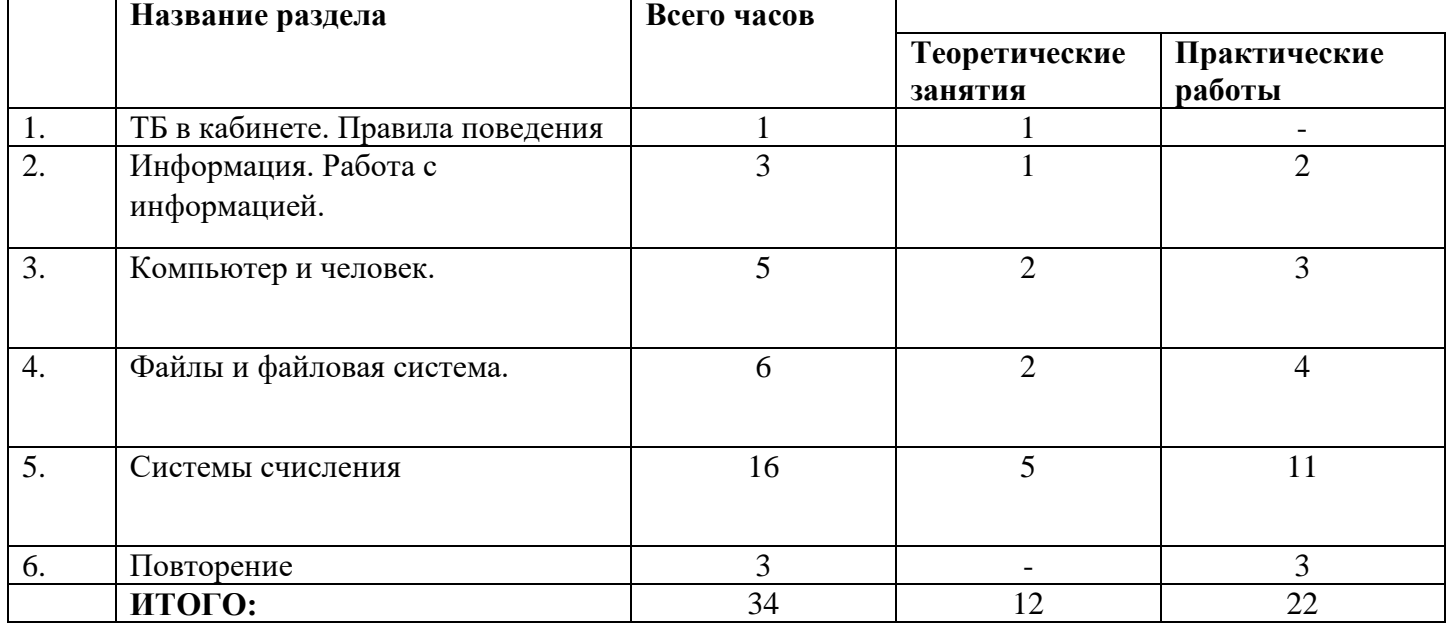

# **Календарно-тематическое планирование**

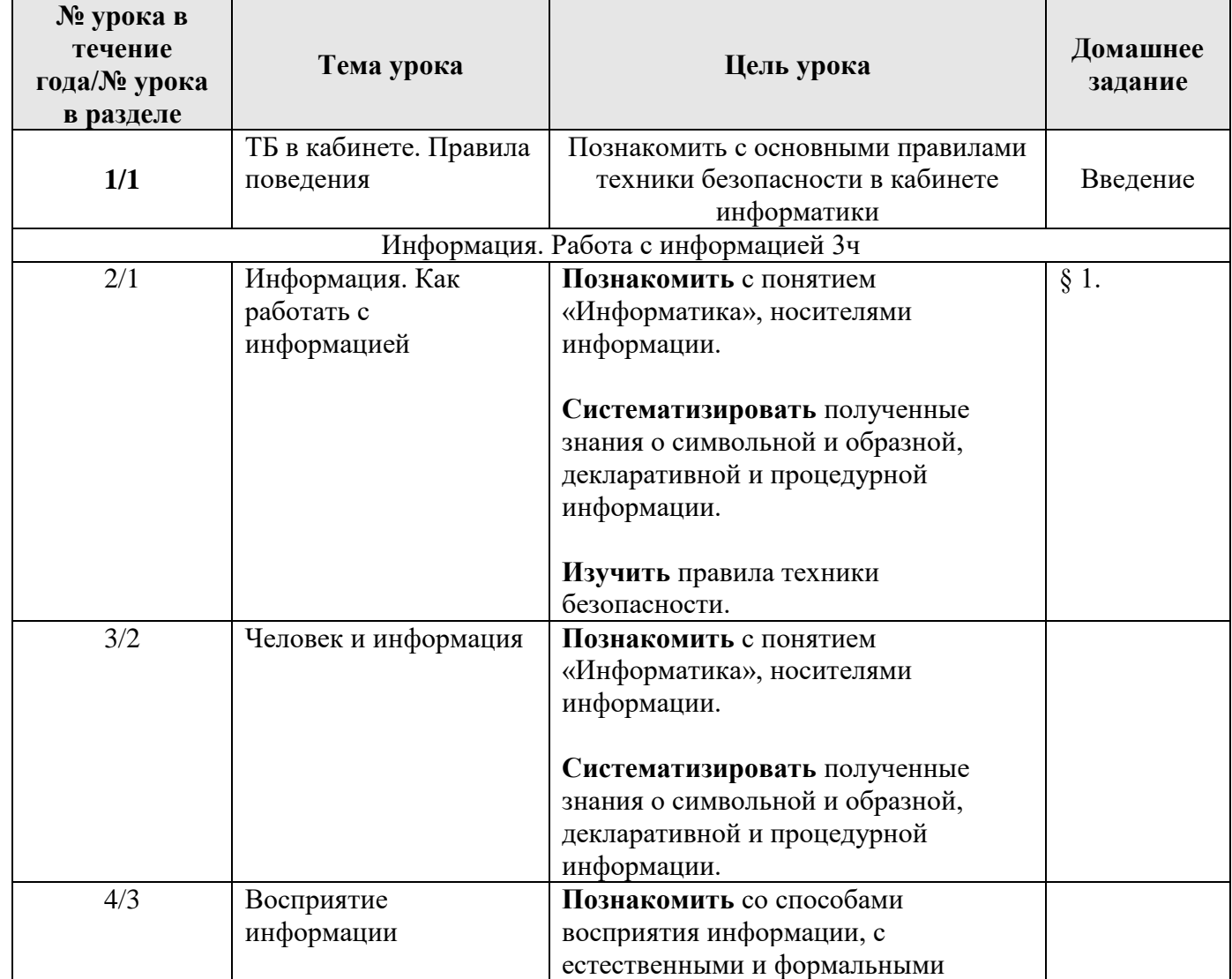

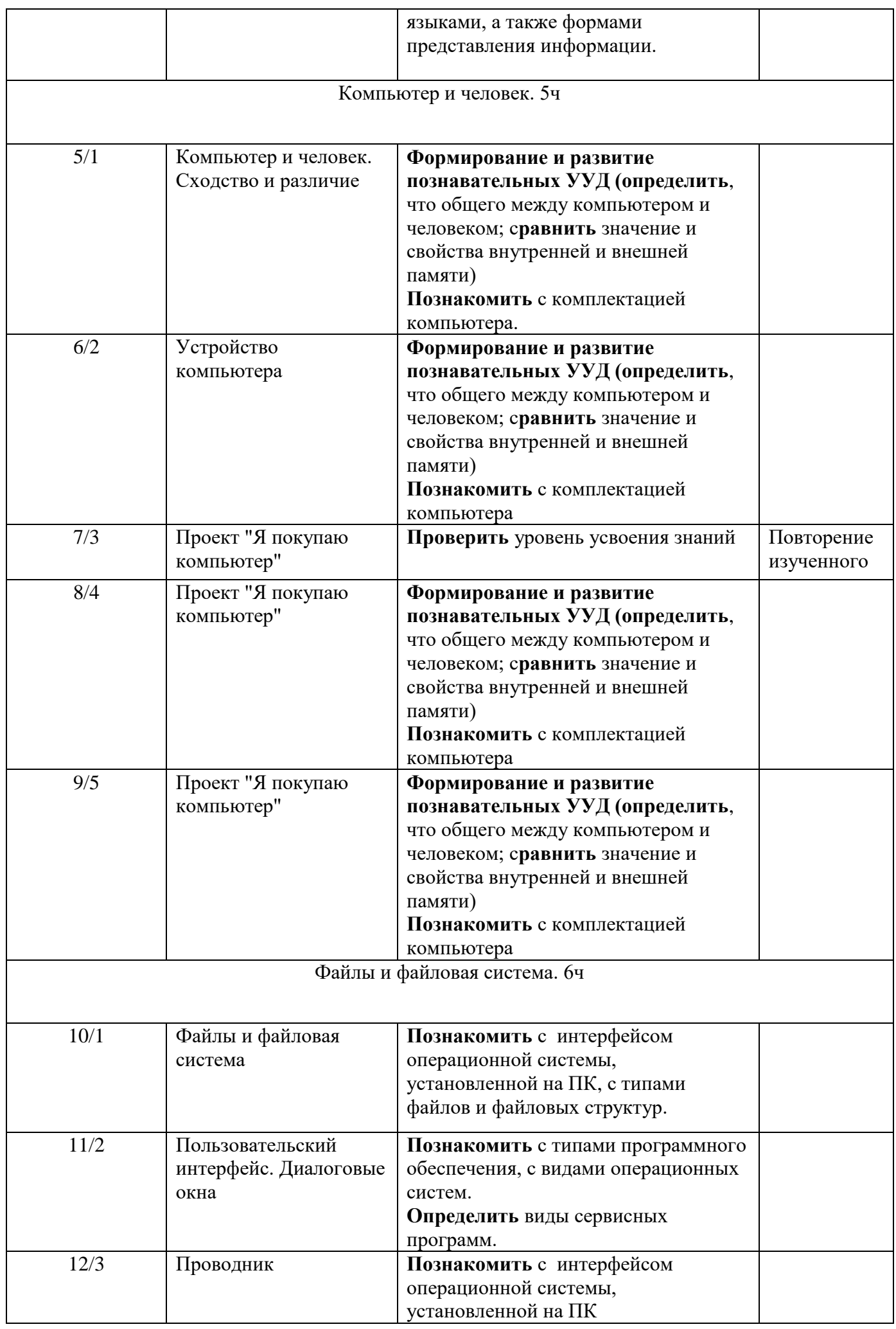

![](_page_6_Picture_283.jpeg)

![](_page_7_Picture_246.jpeg)

## **Литература**

1. И.Г. Семакин, Л.А. Залогова, С.В. Русаков, Л.В. Шестакова. – М.:БИНОМ. Лаборатория знаний, 2017. Информатика и ИКТ 7 класс ФГОС.

## **Технические средства обучения**

- 1. Рабочее место ученика (системный блок, монитор, клавиатура, мышь).
- 2. Рабочее место учителя (системный блок, монитор, клавиатура, мышь).
- 3. Колонки (рабочее место учителя).
- 4. Проектор.
- 5. Лазерный принтер черно-белый.
- 6. Сканер.
- 7. Локальная вычислительная сеть.

#### *4. Программные средства*

- 1. Операционная система Windows 10
- 2. Файловый менеджер Проводник (входит в состав операционных систем).
- 3. Растровый редактор Paint (входит в состав операционной системы).
- 4. Простой текстовый редактор Блокнот (входит в состав операционной системы).
- 5. Мультимедиа проигрыватель Windows Media (входит в состав операционной системы).
- 6. Программа Звукозапись (входит в состав операционных систем).
- 7. Почтовый клиент Outlook Express (Thunderbird) (входит в состав операционной системы).
- 8. Браузер Internet Explorer (Firefox) (входит в состав операционной системы).
- 9. Антивирусная программа Dr.Web
- 10.Программа-архиватор WinRar.
- 11.Клавиатурный тренажер Stamina
- 12.Офисное приложение Microsoft Office 2013, (Open Office), включающее текстовый процессор Microsoft Word (Writer) со встроенным векторным графическим редактором, программу разработки презентаций Microsoft PowerPoint (Impress), электронные таблицы Microsoft Excel (Calc), систему управления базами данных Microsoft Access (Bases).
- 13.Система программирования PascalABC. (альтернатива в Linux)/
	- **14.** Цифровыее образовательныее Ресурсы 7-9 классы.